## **XDrawPoint, XDrawPoints, XPoint** − **draw points and points structure**

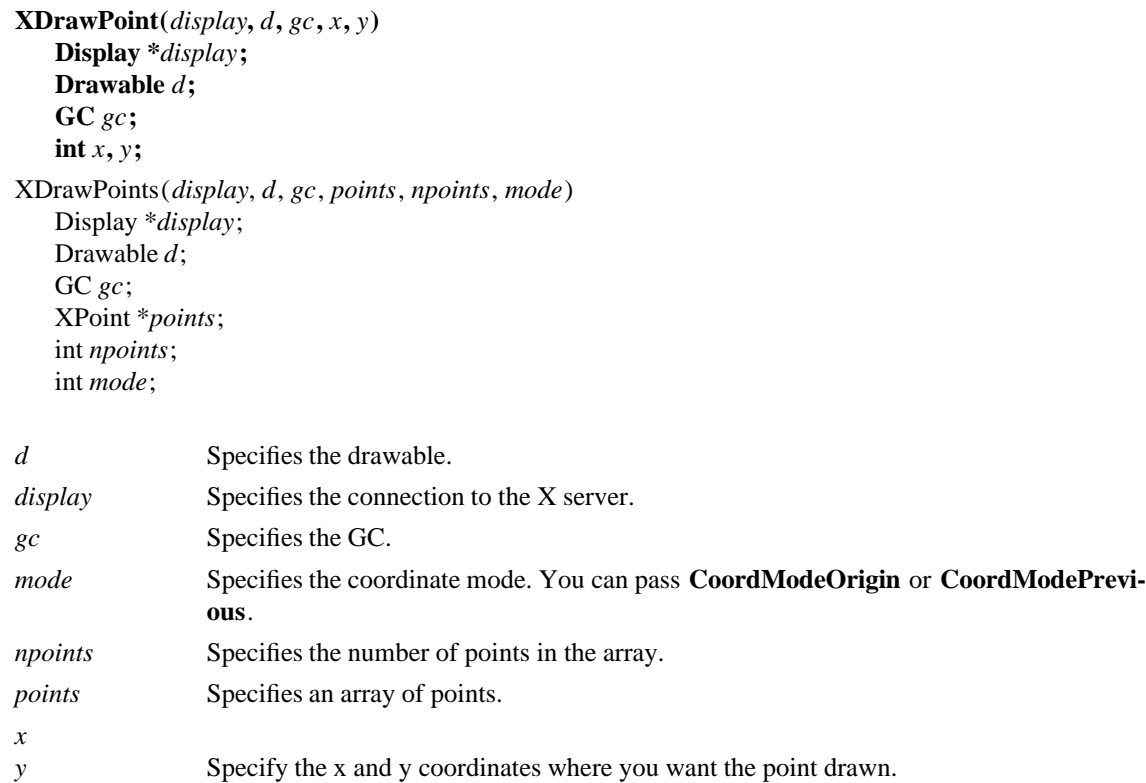

**The XDrawPoint** function uses the foreground pixel and function components of the GC to draw a single point into the specified drawable; **XDrawPoints** draws multiple points this way. **CoordModeOrigin** treats all coordinates as relative to the origin, and **CoordModePrevious** treats all coordinates after the first as relative to the previous point. **XDrawPoints** draws the points in the order listed in the array.

Both functions use these GC components: function, plane-mask, foreground, subwindow-mode, clip-xorigin, clip-y-origin, and clip-mask.

**XDrawPoint** can generate **BadDrawable**, **BadGC**, and **BadMatch** errors. **XDrawPoints** can generate **BadDrawable**, **BadGC**, **BadMatch**, and **BadValue** errors.

**The XPoint** structure contains:

typedef struct { short x, y; } XPoint;

All x and y members are signed integers. The width and height members are 16-bit unsigned integers. You should be careful not to generate coordinates and sizes out of the 16-bit ranges, because the protocol only has 16-bit fields for these values.

**BadDrawable** A value for a Drawable argument does not name a defined Window or Pixmap. **BadGC** A value for a GContext argument does not name a defined GContext. **BadMatch** An **InputOnly** window is used as a Drawable. **BadMatch** Some argument or pair of arguments has the correct type and range but fails to match in some other way required by the request. **BadValue** Some numeric value falls outside the range of values accepted by the request. Unless a specific range is specified for an argument, the full range defined by the argument's type is accepted. Any argument defined as a set of alternatives can generate this error.

**XDrawArc(3X11), XDrawLine(3X11), XDrawRectangle(3X11)**

*Xlib* − *C Language X Interface*